## **Create a virtual space with**WORLD BOOK

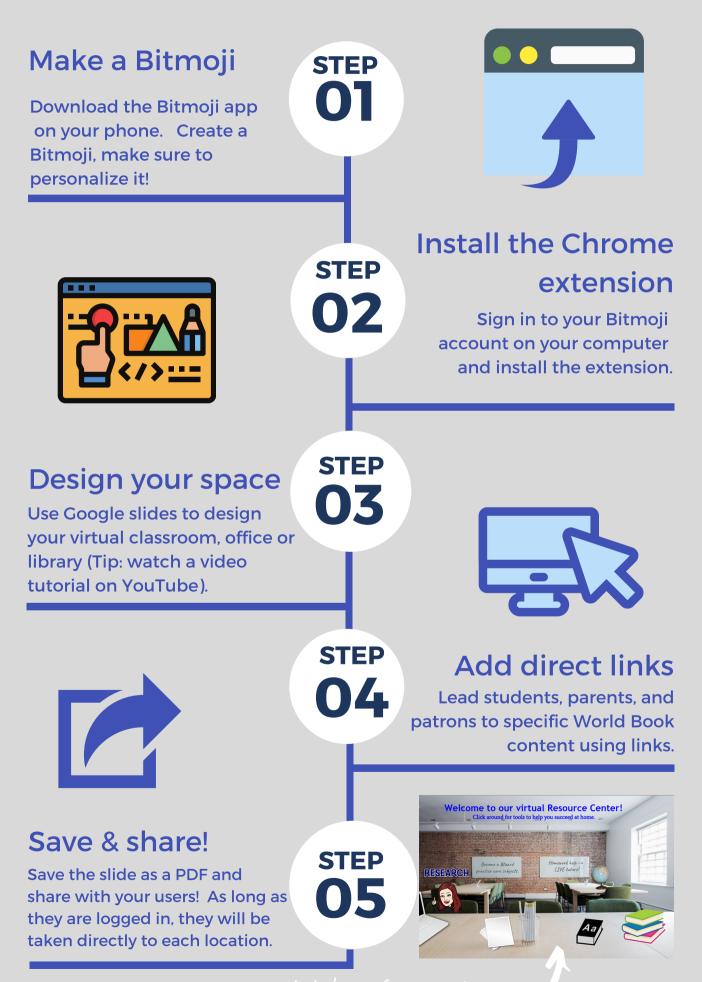

<u>Click here for inspiration!</u>.